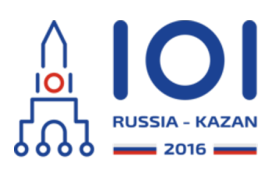

# **Wykrywacz cząsteczek (Detecting Molecules)**

Firma, w której pracuje Petr, skonstruowała maszynę do wykrywania cząsteczek. Każda cząsteczka ma masę wyrażającą się dodatnią liczbą całkowitą. Maszyna ma określony *zakres pomiarowy*  $[l,u]$  , gdzie  $\,l\,$  i  $\,u\,$  są dodatnimi liczbami całkowitymi. Maszyna może wykryć zbiór cząsteczek wtedy i tylko wtedy, gdy zbiór ten zawiera podzbiór, którego łączna masa należy do zakresu pomiarowego maszyny.

*F*ormalnie, rozważmy  $n$  cząsteczek o masach  $w_0, \ldots, w_{n-1}$  . Proces wykrywania kończy się powodzeniem, jeśli istnieje zbiór parami różnych indeksów  $\,I = i_1,\ldots,i_m$ taki że  $l \leq w_{i_1} + \ldots + w_{i_m} \leq u$  .

Konstrukcja maszyny gwarantuje, że różnica między  $l$  i  $u$  jest nie mniejsza niż różnica mas najcięższej i najlżejszej cząsteczki. Formalnie,  $\,u-l\geq w_{max}-w_{min}$  , gdzie  $w_{max} = \max(w_0,\ldots,w_{n-1})$  i  $w_{min} = \min(w_0,\ldots,w_{n-1})$  .

Twoim zadaniem jest napisanie programu, który albo wyznaczy jakikolwiek podzbiór zbioru cząsteczek, którego łączna masa należy do zakresu pomiarowego maszyny, albo stwierdzi, że taki podzbiór nie istnieje.

# **Szczegóły implementacji**

Powinieneś napisać jedną funkcję (metodę):

day1\_1

- $\circ$  int[] solve(int l, int u, int[] w)
	- o liu: końce zakresu pomiarowego,
	- w: masy cząsteczek.
	- Jeśli żądany podzbiór istnieje, funkcja powinna zwrócić tablicę indeksów cząsteczek, które tworzą dowolny taki podzbiór. Jeśli jest więcej niż jedna poprawna odpowiedź, wynikiem funkcji może być dowolna z nich.
	- Jeśli żądany podzbiór nie istnieje, funkcja powinna zwrócić pustą tablicę.

W języku C sygnatura funkcji jest minimalnie inna:

- o int solve(int l, int u, int[] w, int n, int[] result)
	- n: liczba elementów tablicy w (tj. liczba cząsteczek),
	- pozostałe parametry są takie same jak powyżej.
	- Zamiast zwracać tablicę opisującą indeksów (jak powyżej), funkcja *m* powinna zapisać te indeksy do pierwszych  $\,m\,$  komórek tablicy res ult i zwrócić  $m$  .
	- Jeśli żądany podzbiór nie istnieje, funkcja nie powinna niczego zapisywać do tablicy result i powinna zwrócić  $\,0$  .

Twój program może zapisać indeksy do zwracanej tablicy (lub do tablicy result w przypadku języka C) w dowolnej kolejności.

Szczegóły implementacji w Twoim języku programowania znajdują się w dostarczonych plikach z szablonami.

## **Przykłady**

#### **Przykład 1**

#### solve(15, 17, [6, 8, 8, 7])

W tym przykładzie mamy cztery cząsteczki o masach 6, 8, 8 i 7. Maszyna potrafi wykrywać podzbiory cząsteczek o łącznej masie między 15 a 17 włącznie. Zauważ, że  $17-15\geq 8-6$  . Łączna masa cząsteczek 1 i 3 to  $\,w_1+w_3=8+7=15$  , tak więc funkcja może zwrócić [1, 3]. Inne poprawne odpowiedzi to [1, 2](  $w_1 + w_2 = 8 + 8 = 16$  ) i [2, 3] (  $w_2 + w_3 = 8 + 7 = 15$  ).

#### **Przykład 2**

#### solve(14, 15, [5, 5, 6, 6])

W tym przykładzie mamy cztery cząsteczki o masach 5, 5, 6 i 6 i szukamy podzbioru o łącznej masie między 14 a 15 włącznie. Znów, zauważ że  $\rm~15-14\geq 6-5$  . W tym przypadku nie ma żadnego podzbioru cząsteczek o łącznej masie między  $\,14\,$  a  $\,15$  , więc wynikiem funkcji powinna być pusta tablica.

#### **Przykład 3**

#### solve(10, 20, [15, 17, 16, 18])

W tym przykładzie mamy cztery cząsteczki o masach 15, 17, 16 i 18 i szukamy podzbioru o łącznej masie między 10 a 20 włącznie. Znów, zauważ że  $\,20-10 \geq 18-15$  . Każdy podzbiór jednoelementowy ma łączną masę między 10 a 20, tak więc możliwe poprawne wyniki to: [0], [1], [2] i [3].

## **Podzadania**

- 1. (9 punktów):  $1 \leq n \leq 100$  ,  $1 \leq w_i \leq 100$  ,  $1 \leq u,l \leq 1000$  , wszystkie  $w_i$  są równe.
- 2. (10 punktów):  $1 \leq n \leq 100$  ,  $1 \leq w_i, u, l \leq 1000$  i  $\max(w_0, \ldots, w_{n-1}) - \min(w_0, \ldots, w_{n-1}) \leq 1$  .
- 3. (12 punktów):  $1 \leq n \leq 100$  i  $1 \leq w_i, u, l \leq 1000$ .
- 4. (15 punktów):  $1 \leq n \leq 10\,000$  i  $1 \leq w_i, u, l \leq 10\,000$ .
- 5. (23 punkty):  $1 \leq n \leq 10\,000$  i  $1 \leq w_i, u, l \leq 500\,000$  .
- 6. (31 punktów):  $1 \leq n \leq 200\,000$  i  $1 \leq w_i, u, l < 2^{31}$ .

## **Przykładowy program sprawdzający**

Przykładowy program sprawdzający wczytuje dane w następującym formacie:

- wiersz 1: liczby całkowite  $n$  ,  $l$  ,  $u$  .
- wiersz 2:  $n$  liczb całkowitych:  $w_0, \ldots, w_{n-1}$  .